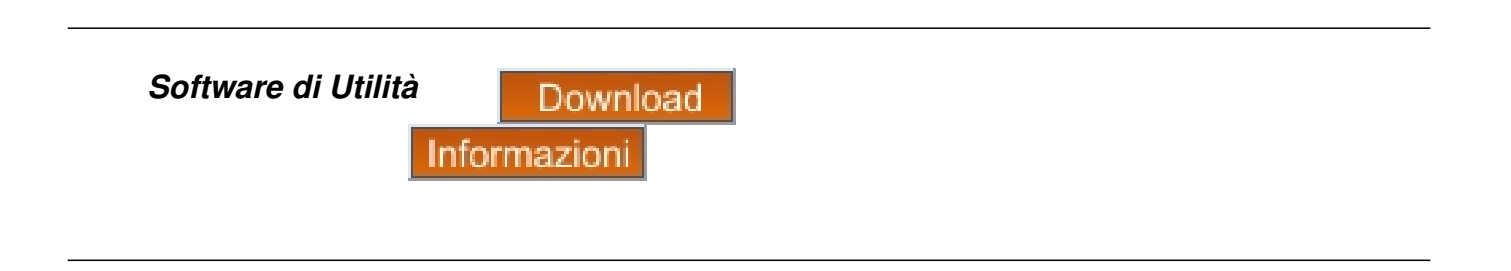

## **Cod. 850878**

Con un Provvedimento del 2 ottobre 2006, l'Agenzia delle Entrate ha introdotto un nuovo importante adempimento per gli Enti Locali:

**tutti i Comuni hanno l'obbligo di inviare all'Anagrafe Tributaria, per via telematica ed esclusivamente tramite il canale Entratel,i dati delle Denunce di inizio Attività, dei permessi di Costruire e di ogni altro atto relativo ad attività Edilizie, presentati all'ufficio Sportello Unico Comunale nell'anno precedente.** 

I dati richiesti in particolare riguardano i soggetti dichiaranti, gli esecutori ed i progettisti dell'opera.

Questa nuova comunicazione va ad aggiungersi alle altre già da tempo previste per i Comuni, relativamente ai contratti d'appalto e dei servizi idrici, nonchè le licenze e concessioni, ciò **al fine di rafforzare ulteriormente la lotta all'evasione fiscale ed all'economia sommersa (così come previsto dal DPR 605/73 e successivi provvedimenti).**

I dati relativi all'anno precedente, come per le altre comunicazioni, devono essere comunicati il 30/04.

*Si ricorda inoltre che, in caso di inadempienza verranno applicate delle sanzioni pecuniarie che vanno da € 2.500,00 a € 5.000,00 (D.P.R. 605/1973).* 

Per questo nuovo adempimento DP srl, offre un utile strumento software che consente l'informatizzazione dei dati richiesti dall'Anagrafe Tributaria e la realizzazione dei file da inviare alla stessa secondo i tracciati record previsti dal suddetto Decreto.

In particolare, il software offerto consente:

 1. La compilazione di una serie di quadri necessari per la generazione dei tracciati record richiesti dall'Anagrafe Tributaria.

- 2. La creazione degli archivi degli iscritti.
- 3. L'importazione automatica dei dati dal SW Gestionale Gaspari Edil3
- 4. La generazione del file da inviare all'Anagrafe Tributaria, tramite il canale Entratel,

contenenti i dati richiesti.

Il programma permette inoltre, di stampare tutti gli atti inseriti nel relativo quadro di dettaglio, eseguire ricerche sui dati inseriti e generare copie di salvataggio degli archivi utilizzati dalla procedura.